# Révisions : étude de cas

# Etude de cas 1 : surveillance par Webcam

- Les activités :
	- 8 Pilotes qui gèrent 8 webcam
	- 3 Serveurs qui récupèrent les images : chaque serveur gère 3 webcam.
- La communication :
	- Chaque pilote dépose une image dans un tampon commun
	- Chaque serveur demande à être autorisé à retirer les 3 images du dépôt
	- Le serveur autorisé retire les images.

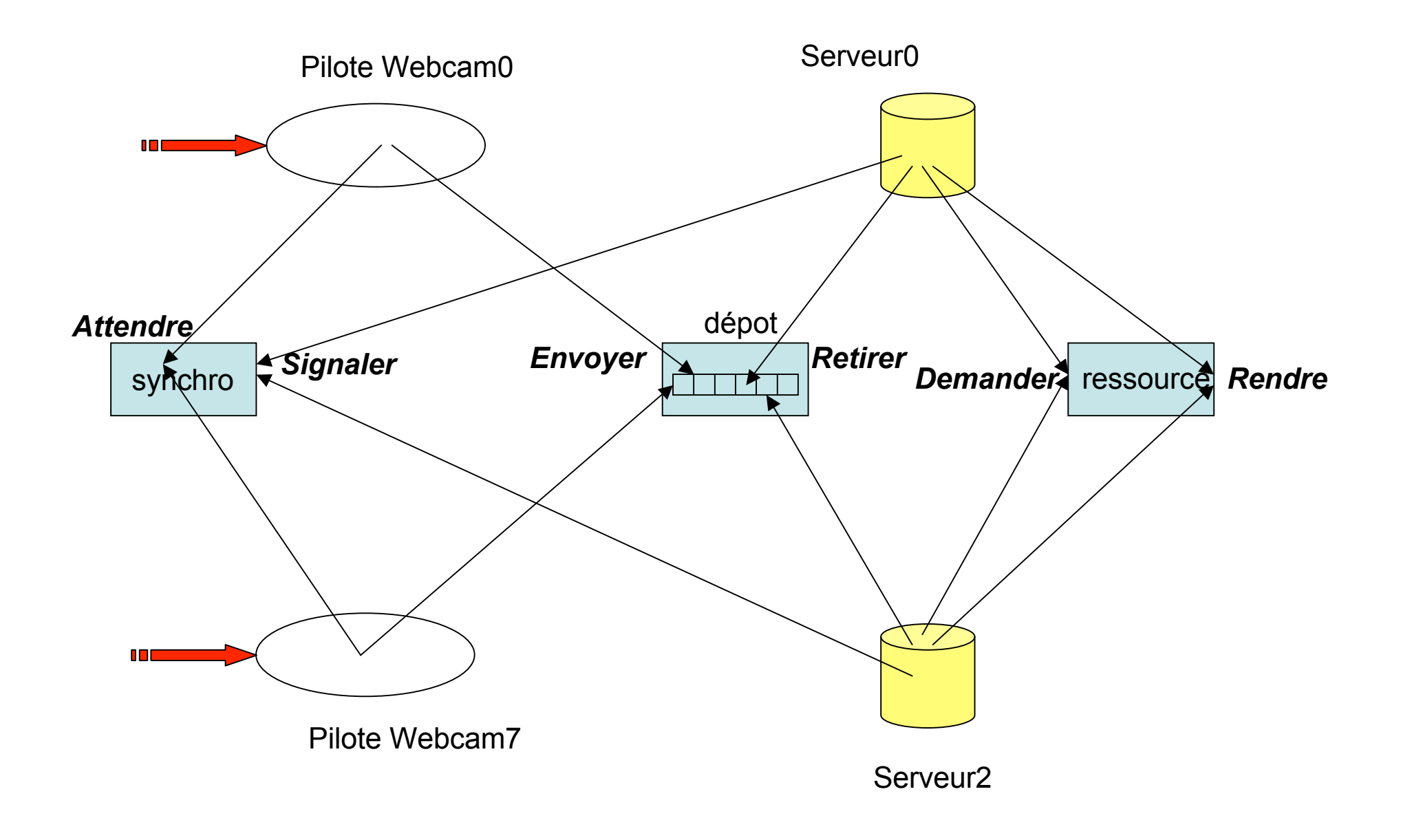

- La synchronisation :
	- Le pilote attend qu'un serveur demande des images
	- Un serveur demande d'accéder à 3 webcam
	- Lorsque l'accès lui est permis, il signale à chaque pilote qu'il est prêt à retirer l'image associée Producteurs-
	- Chaque pilote acquiert une image et envoie l'image dans le dépôt à destination du serveur **Consommateurs**
	- Le serveur retire les 3 images
	- Le serveur libère l'accès à la ressource Exclusion mutuelle

Exclusion mutuelle

NFP 137 C15 4

Passage de témoin

## **Algorithme**

#### **Un pilote**

X : nom unique de la webcam;//entier 0..7 Y : image; Z : Bitmap (image reçue par un pilote) tant que vrai faire // attente d'un signal envoyé à X par un serveur **synchro.Attendre (X) ;** // acquisition de l'image bitmap Lecture de la Camera  $(Z)$  ; Préparation de l'image Y avant dépôt; // envoi vers les serveurs de l'image Y prise par la Webcam X

### **depot.Envoyer (X,Y)**

fait

## **Un Serveur Algorithme**

```
I : nom unique du serveur;//entier 0..2
A,B,C : nom webcam;//entier 0..7
Y,Z,T : image;
Tant que vrai faire
  // le client donne 3 noms de Webcam
 negociation avec le client (A,B,C) ;
 // réservation des Webcams
 ressource.Demander(A) ; ressource.Demander(B) ; 
 ressource.Demander(C) ;
 // réveil des pilotes
 synchro.Signaler(A) ; synchro.Signaler(B) ; synchro.Signaler(C) ;
  depot.Retirer(A,Y) ; // retrait de l'image de A et copie dans Y
 depot.Retirer(B,Z) ; // retrait de l'image de B et copie dans Z
 depot.Retirer(C,T) ; // retrait de l'image de C et copie dans T
 envoi images au client(Y,Z,T);
// libération des Webcams
 ressource.Rendre(A) ; ressource.Rendre(B) ; ressource.Rendre(C) ;
fait
```
### **Les éléments de coopération**

Synchro //synchronisation pilotes-serveurs **procedure Attendre(X : nom webcam);** // attente par le pilote X du signal d'un serveur **procedure Signaler(X : nom webcam);** // réveil d'un pilote X par un serveur

Ressource //gère l'allocation des webcams **procedure Demander(X : nom webcam);** // Acquisition de la webcam X **procedure Rendre(X : nom webcam);** // Restitution de la webcam X

Depot //coopération pilotes-serveurs

// Retrait du tampon de Nipingages Y deposée par X 7 **procedure Envoyer(X:nom webcam; Y:image);** // Depot dans un tampon de l'image Y par un pilote X **procedure Retirer(X:nom webcam; Y:image);**